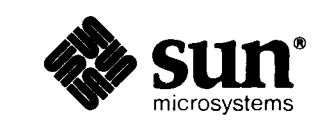

#### Software Technical Bulletin March 1987

## *Software Information Services*

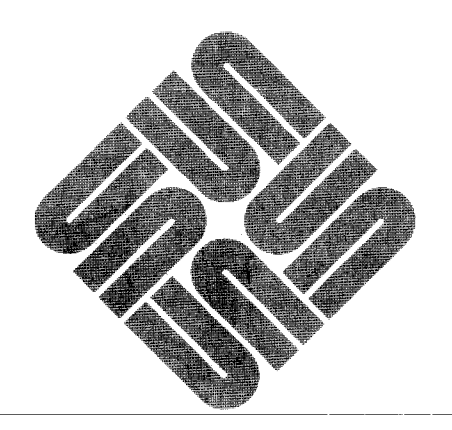

*Part - Issue 1987-2* 2 March 1987 Software Technical Bulletins are distributed to customers with software/hardware or software only support contracts. Send comments or corrections to "Software Technical Bulletins" at Sun Microsystems, Inc., 2550 Garcia Ave., M/S 2-34, Mountain View, CA 94043 or by electronic mail to sunlstb-editor. Customers who have technical questions about topics in the Bulletin should call Sun Customer Software Services AnswerLine at 800 USA-4-SUN.

UNIX is a trademark of AT&T Bell Laboratories. DEC, DNA, VAX, VMS, VT100, and Ultrix are registered trademarks of Digital Equipment Corporation. Sun-2, Sun-2/xxx, Deskside, SunStation, SunCore, SunView, SunWindows, and DVMA are trademarks of Sun Microsystems, Inc.

Sun-3, Sun-2, DVMA, SunWindows, NFS, SunView, SunGKS, SunCGI, SunGuide, SunLink, Sun Microsystems, and the Sun logo are trademarks of Sun Microsystems, Inc. Sun Workstation and SunCore are registered trademarks of Sun Microsystems, Inc.

#### Copyright © 1987 by Sun Microsystems.

This publication is protected by Federal Copyright Law, with all rights reserved. No part of this publication may be reproduced, stored in a retrieval system, translated, transcribed, or transmitted, in any form, or by any means manual, electric, electronic, electro-magnetic, mechanical, chemical, optical, or otherwise, without prior explicit written permission from Sun Microsystems.

# **Contents**

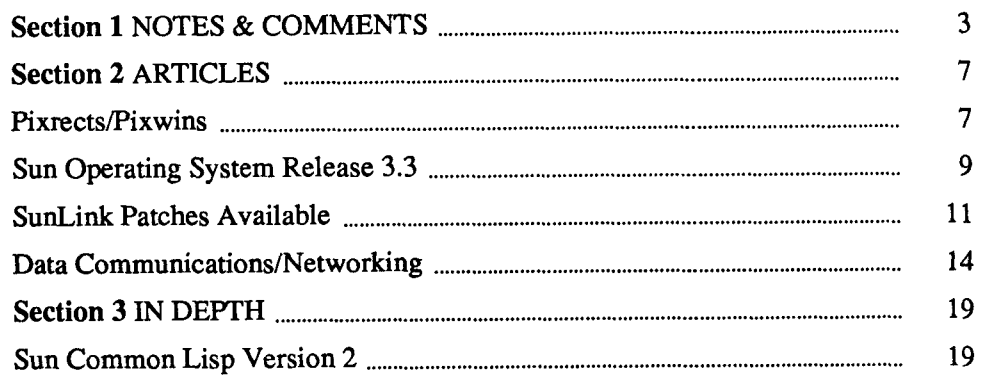

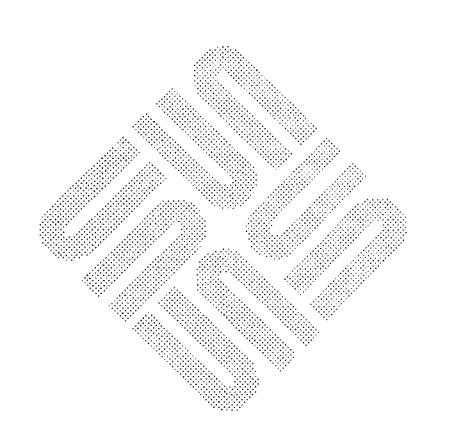

 $-$ iii  $-$ 

 $\begin{array}{c} \begin{array}{c} \begin{array}{c} \begin{array}{c} \end{array} \\ \begin{array}{c} \end{array} \end{array} \end{array} \end{array}$  $\frac{1}{4}$  . and the contract of the contract of the contract of the contract of the contract of the contract of the contract of the contract of the contract of the contract of the contract of the contract of the contract of the contra  $\mathcal{L}^{\mathcal{L}}(\mathcal{L}^{\mathcal{L}}(\mathcal{L}^{\mathcal{L$ Ť.  $\tau$  $\frac{1}{2}$  $\mathbb{R}^+$  $\mathcal{A}_\mathcal{I}$ 

# NOTES & COMMENTS

 $\mathbf{3}$ 

arti yayar 1991.<br>Gerta ba

era – sa montana van Library<br>San Angel (1999) – sa montana van Library<br>San Angel (1999) – sa montana van Library

 $\mathbf{H}^{\mathrm{max}}$  $\pm$   $\pm$  $\mathcal{L}^{\text{max}}_{\text{max}}$  and  $\mathcal{L}^{\text{max}}_{\text{max}}$ 

#### NOTES & COMMENTS

1

As this is being typed, feedback from the first issue of the Software Technical Bulletin, or the STB as we fondly call it, has started coming in. Overall, the comments are very positive and we in Software Information Services (SIS) are very glad you liked it. (We also let out a collective sigh of relief).

We are also paying close attention to the changes you are suggesting, and we are continually looking for new things to try.

For example, in this issue we have published information about the upcoming Sun Operating System release. This information is derived from the 'Read This First' document that ships with all new machines. The STB will periodically provide such information.

Another feature we are planning now is an 'answer column' where selected questions you provide will be explained in detail. More on that in the next issue.

We have also started the redesigning the format for the Customer Distributed BugsList. Published quarterly, look for our new design in the May issue.

Finally, SIS is working very hard to expand our numbers from the current two to three (and beyond!). As the group grows, we hope to bring you bigger and better issues of the STB that discuss what you want to hear. So please keep those comments coming to *sun!stb-editor.* We cannot promise to answer each and every one, but we do promise to read them all and pay attention to what you say. Thanks.

The Editor

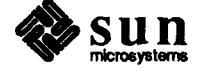

 $\mathbb{I}$ ŧ

# **ARTICLES**

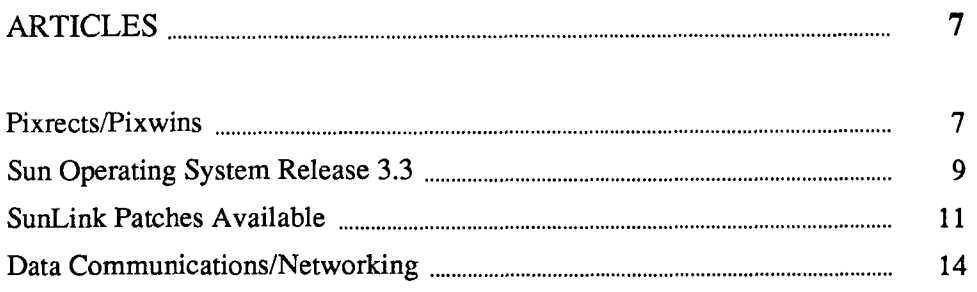

 $\mathcal{A}$  and  $\mathcal{A}$  and  $\mathcal{A}$ 

 $\overline{2}$ 

 $\mathbf{1}$  $\begin{array}{c} 1 \\ 1 \\ 1 \end{array}$ 

# ARTICLES

**March 1987** 

**9** 

<span id="page-10-0"></span>Pixrects/Pixwins Definitions A pixrect is a rectangular area defined by the user whose purpose is to provide a device independent way of rendering dots, known as pixels, on the screen. The user may use operations such as vectors, text, and raster-ops to render the pixrect image. The pixwin extends the use of pixrects into the window environment, by accomodating for overlap, resize, and movement operations. The pixrect is the element of the pixwin which contains the image to be displayed. There are basically two kinds of pixrects - screen and memory. A screen pixrect is the entire frame buffer and has the size of that frame buffer. In addition to height and width, a pixrect has depth. In general there are two depths used - 1 bit and 8 bit. 1 bit for monochrome, 8 bits for color. A screen pixrect for /dev/bwtwoO is 1152 pixels wide by 900 pixels high. A screen pixrect for /dev/cgtwoO and /dev/cgfourO is 1152 pixels wide by 900 pixels high by 8-bits deep. An optional memory pixrect is just a chunk of memory of whatever size you want. The pixrect application creates this memory pixrect for copying operations. Pixwins A pixwin can be thought of as an intelligent pixrect that knows how to interact properly with a dynamically changing environment. Four extensions are necessary for windows: 1. movement 2. resizing 3. clipping overlapping regions 4. handling damage **sun microsystems** 

Pixwins use pixrects to draw on the screen, and optionally have a memory pixrect as a back-up copy.

The pixwin contains the pixrect structure(s), and provides for their handling in the window environment. The pixwin may be moved, resized, and overlapped by other windows, without damage to the pixwin's contents. When an underlying pixwin is exposed, it's contents are redisplayed. The retained pixrect is used to 'fix' damage that occurs when a window has another window overlap it, or the window is opened, or for redisplay. A perfect example of this is done within the Suntools environment. Think of two shelltools where one overlaps the other. When the underlying shelltool is exposed, it's contents reappear correctly. This is true for all Sun applications within Suntools.

There are two kinds of clipping - one to clip to the rectagular boundaries of the pixwin, and one to clip out any rectangular regions which should not be visible due to overlapping by other windows.

Imagine the case when one draws a vector onto a pixwin.

Any segment of the vector which goes outside the pixwin rectangular boundary is clipped.

The vector is then drawn onto the retained memory pixrect (if present).

Then the vector is again clipped against any overlapping windows. This removes any parts of the vector which should be hidden by a window which is in front of the window being drawn to.

This vector is then drawn onto the screen pixrect.

Within Sunview, an example usage is to draw within canvases without affecting the display of the surrounding and overlaying windows. Images can be drawn to the canvas using either Sunview, Suncore, or SunCGI routines within the Sunview application. All of the above listed packages must reference the canvas subwindow through the canvas' pixwin. For further information, please consult the 3.0 or 3.2 Sunview Programmer's Guide, Chapter 7 - 'Imaging Facilities: Pixwins', SunCGI Reference Manual, Appendix F - 'Using SunCGI and Pixwins', and the Suncore Reference Manual, Appendix B - 'Suncore View Surfaces'.

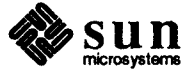

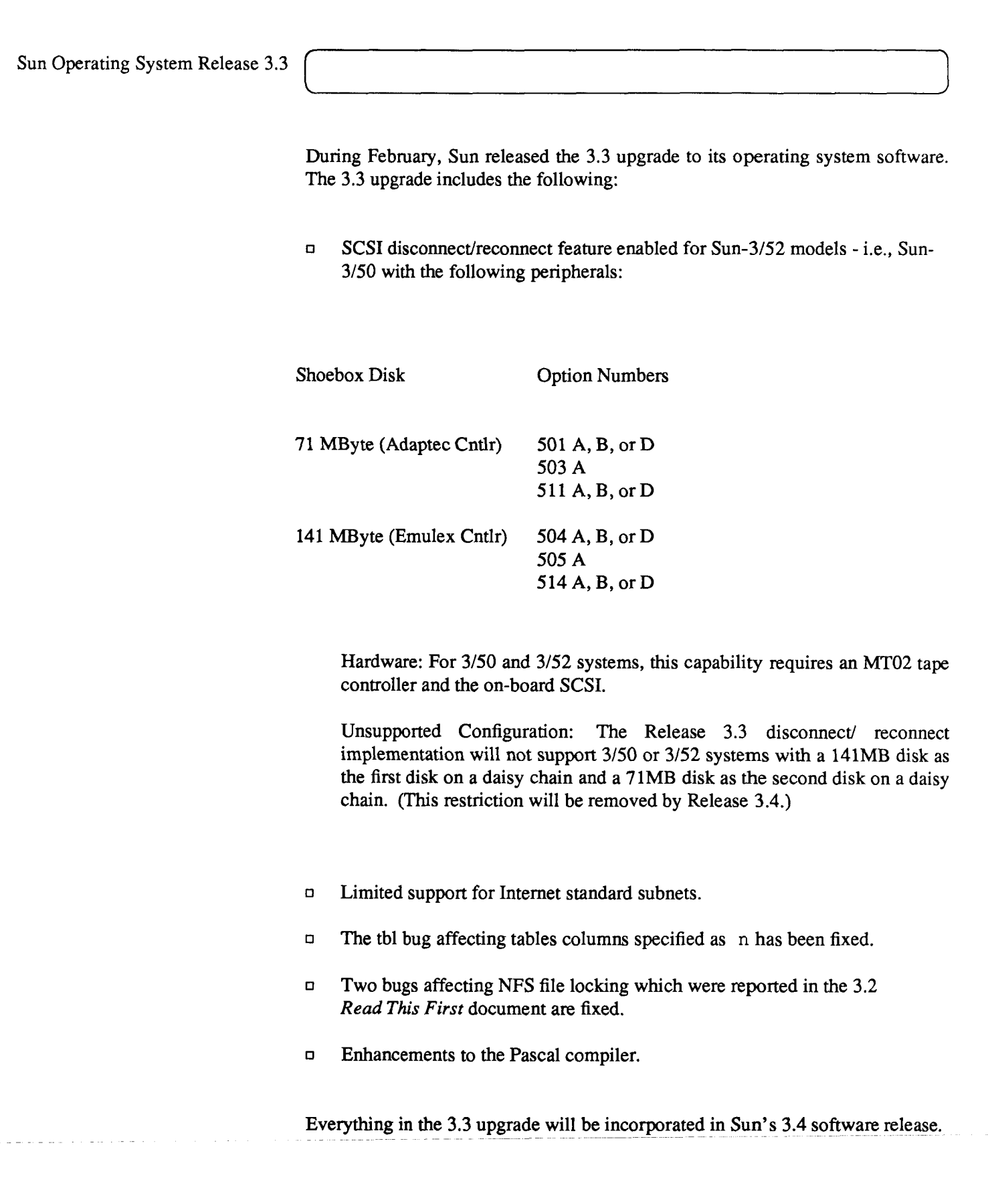

**sun microsystems** 

Since the 3.4 release is scheduled to ship starting in April, 1987, Sun will ship the 3.3 release to customers with support contracts who request the release through the Sun AnswerLine at (800) USA-4-SUN. If one of the bugs mentioned above does affect your use of a Sun product, and you cannot wait until release 3.4 is shipped, please call the AnswerLine and ask for a copy of revision 3.3. You must be ready to supply your Sun support contract information.

Regardless of your getting 3.3 or not, you will receive the 3.3 software features as part of your 3.4 upgrade sometime after mid-April.

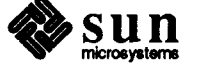

SunLink Patches Available This is a list of the SunLink patches available for customers, from Custsomer Software Services. If you see a problem description below that you know you are experiencing, please contact the Sun AnswerLine. HASP (RJEBSC) 1. Correct handling of the wait-a-bit bit. Under certain conditions we did not correctly clear the wait-a-bit bit and would never resume sending. Symptoms would be that jobs get stuck in the transmit queue and are never sent even though host appears up. This fix only affects HASP mode. 2. New version does not send a 'request to initiate' on the console command path when sending operator commands. This bugs causes trouble on Univac systems when two operator commands are sent quickly or an operator is queued to be sent when the rjebsc process is started. This fix only affects HASP mode. Workaround: remove SRJEQ file when starting rjebsc program and do not send two operator commands in quick succession. 3. Core dump that occurs sometimes after the message **'CONSOLE CHANGED TO....'** This fix only affects HASP mode. 4. If ijebsc is run on a very busy Sun system, the host and the Sun may get out of sync. If you see occasional rjebsc failures on a busy Sun running rjebsc in HASP mode, you might want to try this version. WORKAROUND: run rjebsc on less loaded machine. For any of the above ask for patch: bscrje/hasp\_fixe s

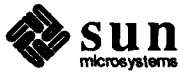

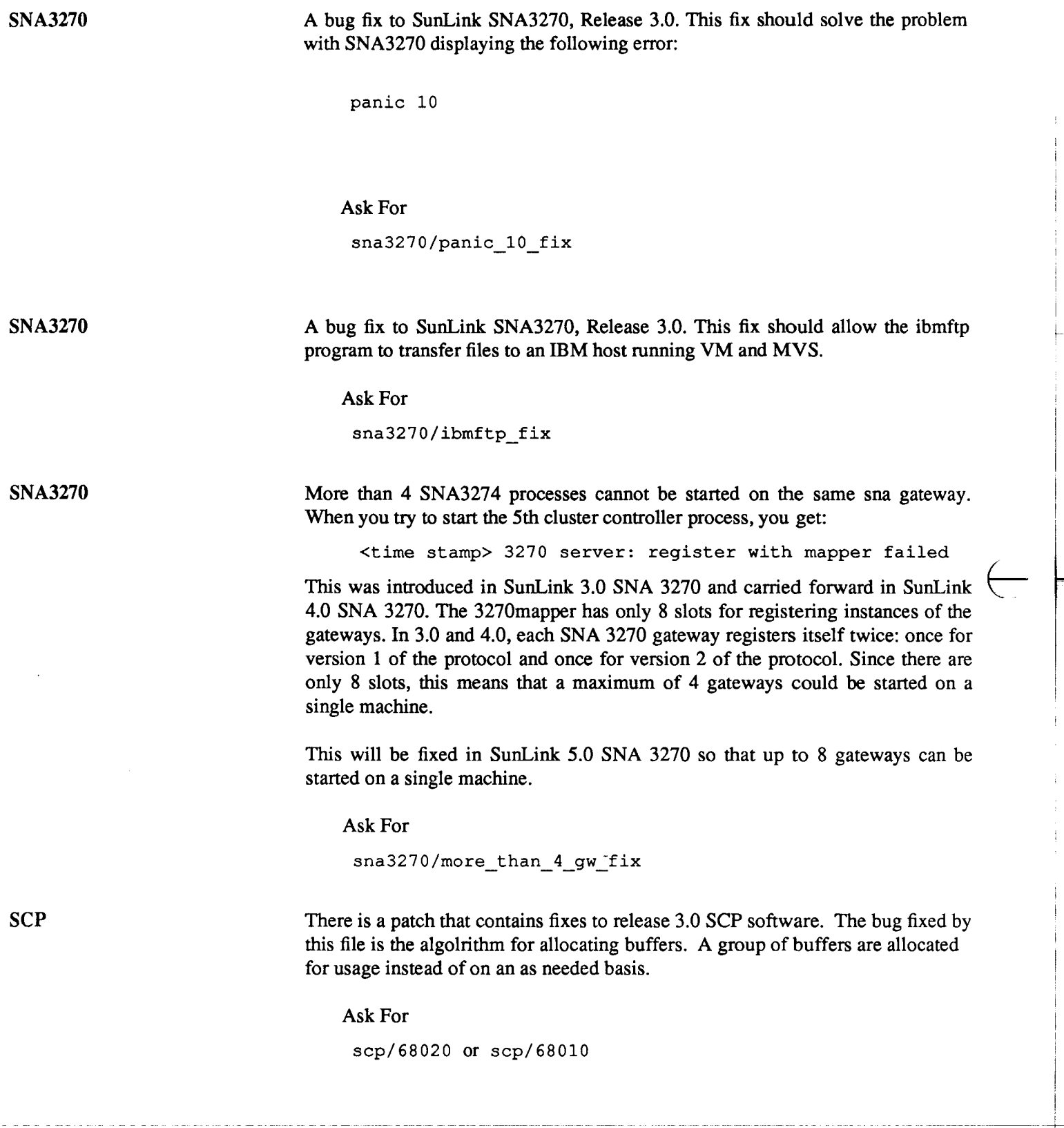

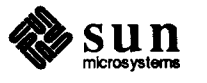

Bug fix to SunLink X.25, Release 4.0. This fix should solve the problem where when a RESET INDICATION arrives on a busy system where packets are queued for transmission, Sunlink X.25 may not recover properly after transmitting the RESET CONFIRMATION. Consequently higher level protocols layered above X.25 may lose their connections.

Ask For

**x25/reset fix** 

BSC3270

In release sunlink3.0, users trying to send output to printers that they have defined in the BSC 3270 environment will not succeed. pe3287 dies with a panic code of 3 because its buffer size is too small.

Ask For

**bsc3270/panic\_3** 

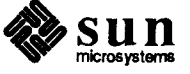

**14 Software Technical Bulletin issue 1987-1** 

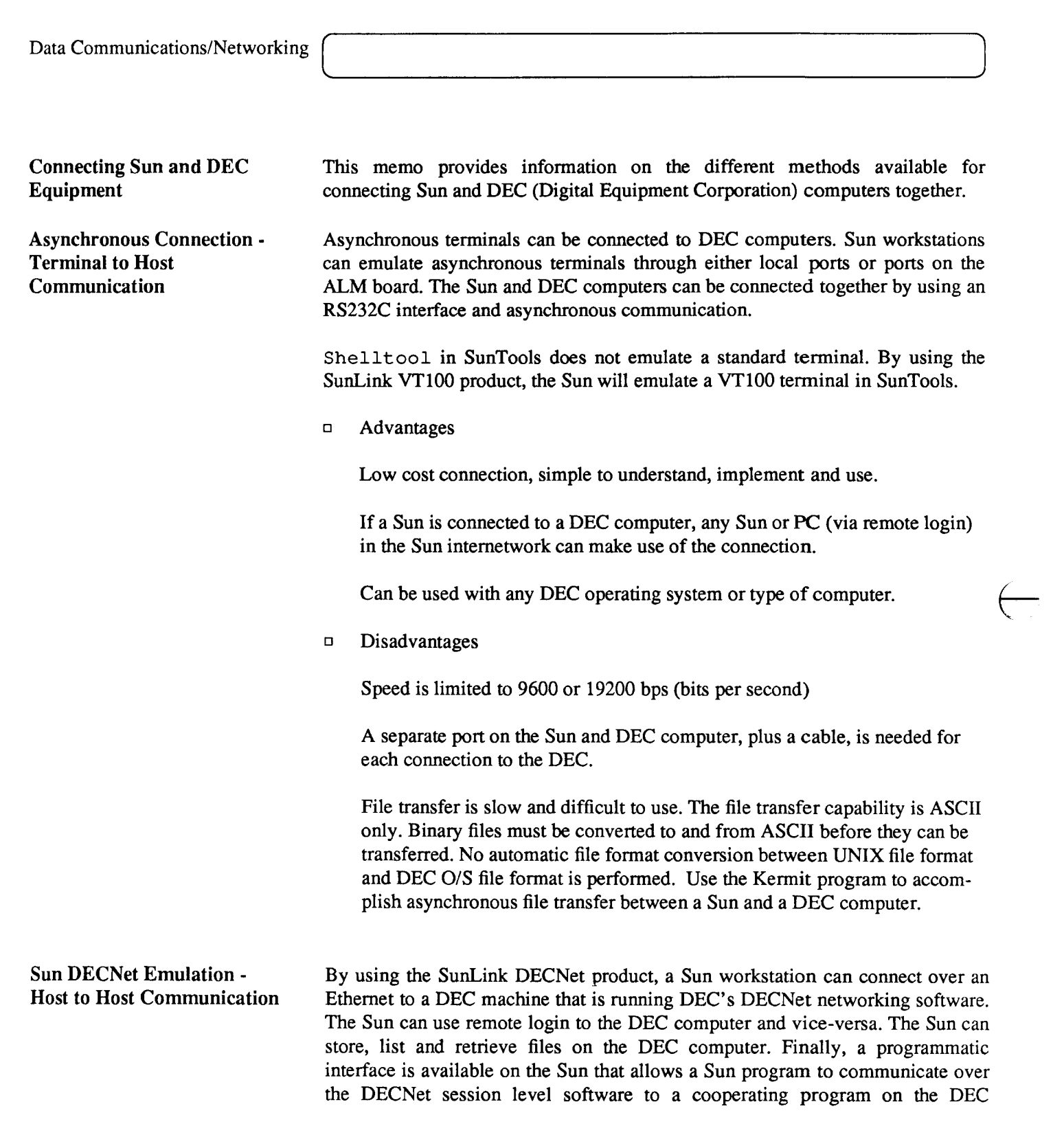

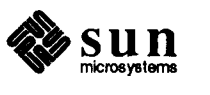

#### computer. • Advantages No change is needed to the DEC computer. This is a big win since the people who control the customer's DEC system will prefer (or often require) that no changes are made to their computer. The SunLink DECNet product means that the Sun user can interoperate with the DEC computer system with absolute minimum effort from the DEC system manager. The connection is made by using software and hardware supplied by DEC and Sun as standard products. No third company products are needed. ட The connection between the Sun and the DEC computers is over the Ethernet. The product provides high speed, multiple sessions between Sun and DEC computers. No extra hardware is needed on the Sun. Any DEC computer, and any operating system with DECNet Phase IV can be accessed. The SunLink DECNet product includes the 'SunLink VT100 Terminal Emulator'. PC's, using Sun's PC-NFS can access the DEC network via a Sun. • Disadvantages The Sun can log on to the DEC computer and access DEC mail, but the product does not include a mail gateway between the DEC and Sun mail systems yet. the SunLink 4.0 DNA-Type Protocols product cannout use remote login to DEC Ultrix systems. This restriction will be removed in the future. DEC Ultrix TCP/IP - Host to The DEC Ultrix operating system is a port of Berkeley Unix 4.2. As a result, Host Communication Ultrix includes support for TCP/IP and the Berkeley networking utilities. If an Ethernet interface is installed, then DEC and Sun computers can communicate over the Ethernet using FTP, Telnet, Mail, rlogin, rsh, etc. • Advantages No extra software is needed on either the Sun or DEC computers.

A Sun/DEC solution; third party products not used.

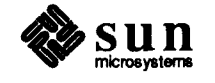

## IN DEPTH

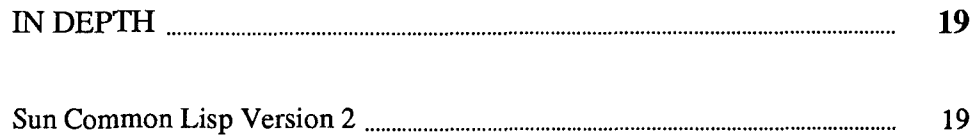

 $\hat{\mathcal{A}}$ 

3

 $\hat{\beta}$  $\mathcal{L}^-$ 

# IN DEPTH

Sun Common Lisp Version 2

Sun Common Lisp Version 2 offers significant enhancements to the previous Lisp system Sun has released. These begin with the process of installing the Lisp system and carry through to new programming features and much better documentation.

New Features SCLISP Version 2 has three new programming components. These are:

- a Window Tool Kit
- a built-in Emacs like Editor
- implementation of Flavors.

All three are optional. None of the kernel Lisp system depends on these additions. At the time Lisp is installed, the site can choose to use any combination of the Window Tool Kit, Editor and Flavors.

Other Problems Fixed Besides adressing the issue of optional components, the new installation in SCLISP 2 corrects a number of other problems that existed in previous Lisp releases. To simplify the process of controlling memory usage within Lisp, the installation procedure now includes settings for the amount of dynamic and reserved space that will be left free in the Lisp image after a DISKSAVE. Making the dynamic space bigger increases virtual memory usage, but it reduces the frequency of garbage collection. Thus if the customer site has sufficient disk, there are more easy to use options for tuning performance. Now there is also provision for installing site local customization. If a site has a library of code it will always want to use, it can be added to the Lisp image at the time Lisp is installed. Sun uses this feature to install patches to the system.

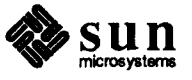

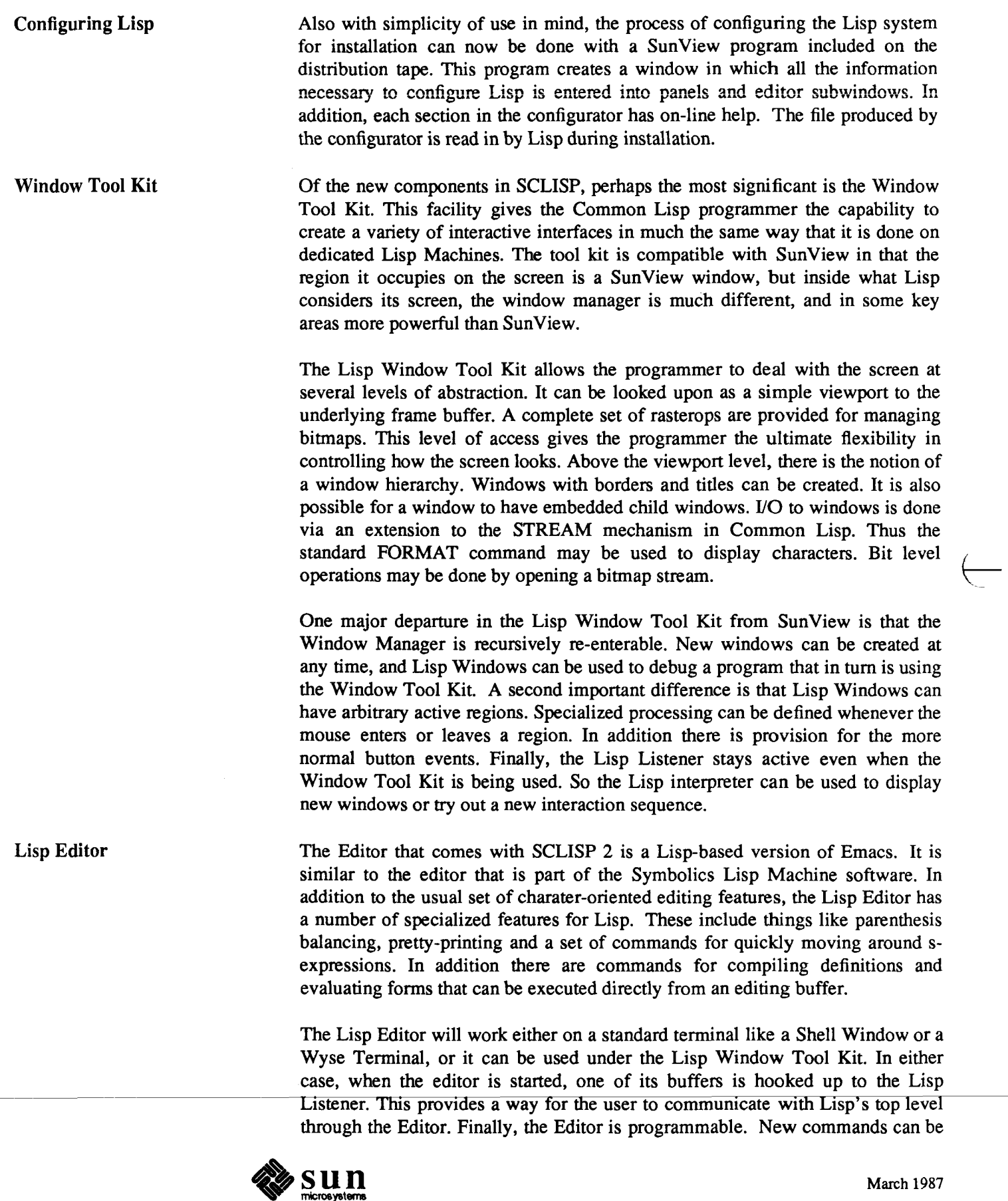

ட்

 $\bar{\mathbf{z}}$ 

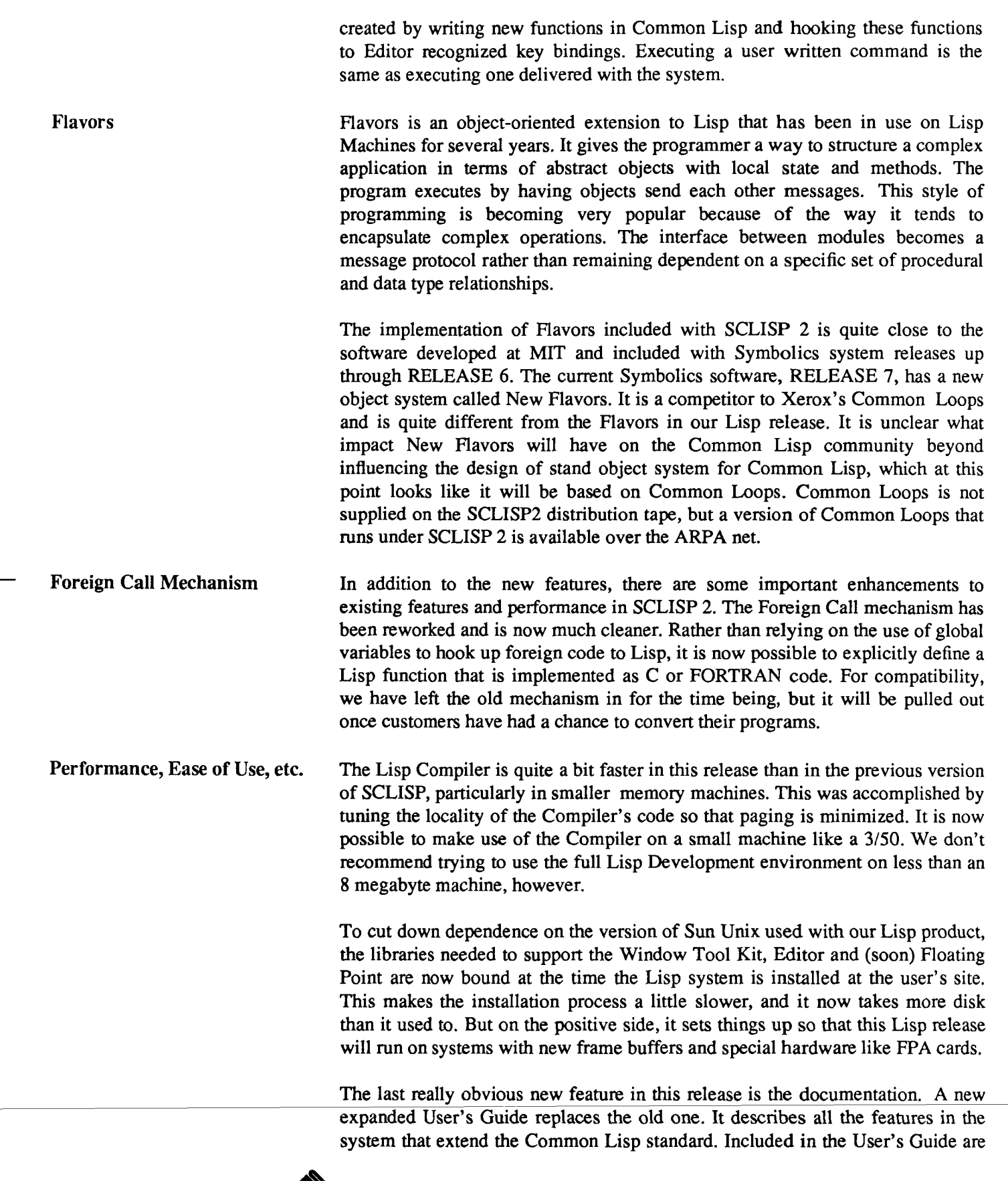

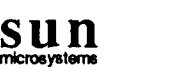

**March 1987** 

 $\frac{1}{2}$ 

descriptions of all the debugging tools, Windows, Flavors, Editor etc. This new manual is also rich with examples. That should help people get started. The Steele book describing the Common Lisp standard has been replaced with a new Common Lisp Reference Manual. This book clarifies many of the ambiguities present in the Steele report. It is also layed out in a manner which makes it much easier to find things. Like the new User's Guide, the Reference Manual contains a number of examples. A guide to installing Common Lisp and an RTF (Read This First) round out the documentation package.

Besides the officially suported Lisp product, there are some unsupported extras. We wanted our users to have an easier time getting started with Common Lisp. Toward this end we have included a directory of 'goodies' on the Lisp distribution tape. In it are some examples, with documented source, on how to use some of the new features in the Window Tool Kit and Flavors packages. There is also an interface to SunView that allows Lisp programs to use SunView in the same ways a C program might. In future releases we intend to further enhance this directory with more useful demos and examples. Finally, there is an enhanced version of our Unipress Emacs (Emacs 2.10) interface for those customers who would rather not use the built-in Lisp Editor.<sup>2</sup>

(happy (lisp (hacking)))

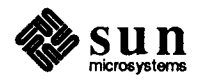

<sup>&</sup>lt;sup>2</sup> The above article was submitted by Steve Gadol, Manager of Symbolic Computing, whose last word on the topic is:

# Revision History

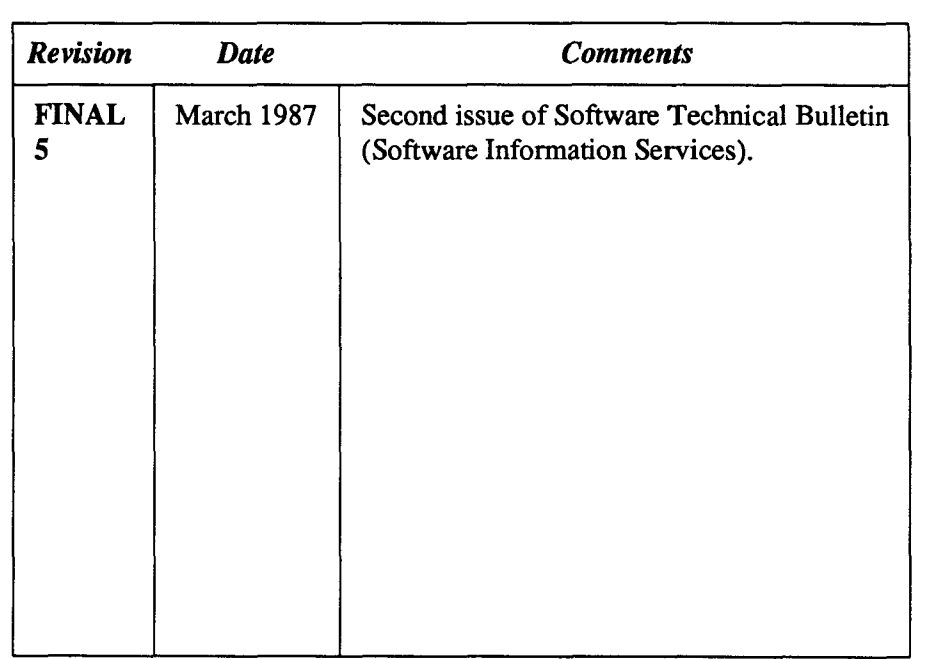

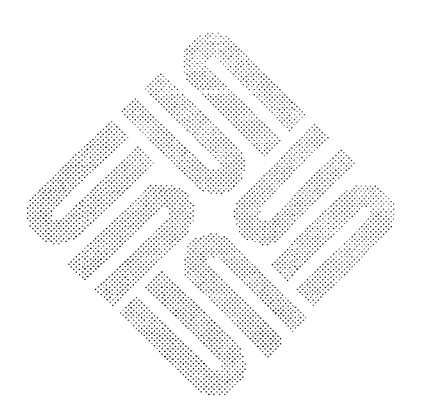

 $\label{eq:2.1} \frac{1}{\sqrt{2}}\int_{\mathbb{R}^3}\frac{1}{\sqrt{2}}\left(\frac{1}{\sqrt{2}}\right)^2\frac{1}{\sqrt{2}}\left(\frac{1}{\sqrt{2}}\right)^2\frac{1}{\sqrt{2}}\left(\frac{1}{\sqrt{2}}\right)^2\frac{1}{\sqrt{2}}\left(\frac{1}{\sqrt{2}}\right)^2.$  $\label{eq:2.1} \mathcal{L}(\mathcal{L}^{\text{max}}_{\mathcal{L}}(\mathcal{L}^{\text{max}}_{\mathcal{L}}),\mathcal{L}^{\text{max}}_{\mathcal{L}^{\text{max}}_{\mathcal{L}}})$  $\overline{\phantom{a}}$ 

 $\label{eq:2.1} \frac{1}{\sqrt{2}}\sum_{i=1}^n\frac{1}{\sqrt{2}}\sum_{i=1}^n\frac{1}{\sqrt{2}}\sum_{i=1}^n\frac{1}{\sqrt{2}}\sum_{i=1}^n\frac{1}{\sqrt{2}}\sum_{i=1}^n\frac{1}{\sqrt{2}}\sum_{i=1}^n\frac{1}{\sqrt{2}}\sum_{i=1}^n\frac{1}{\sqrt{2}}\sum_{i=1}^n\frac{1}{\sqrt{2}}\sum_{i=1}^n\frac{1}{\sqrt{2}}\sum_{i=1}^n\frac{1}{\sqrt{2}}\sum_{i=1}^n\frac$ 

 $\label{eq:2.1} \frac{1}{\sqrt{2}}\left(\frac{1}{\sqrt{2}}\right)^{2} \left(\frac{1}{\sqrt{2}}\right)^{2} \left(\frac{1}{\sqrt{2}}\right)^{2} \left(\frac{1}{\sqrt{2}}\right)^{2} \left(\frac{1}{\sqrt{2}}\right)^{2} \left(\frac{1}{\sqrt{2}}\right)^{2} \left(\frac{1}{\sqrt{2}}\right)^{2} \left(\frac{1}{\sqrt{2}}\right)^{2} \left(\frac{1}{\sqrt{2}}\right)^{2} \left(\frac{1}{\sqrt{2}}\right)^{2} \left(\frac{1}{\sqrt{2}}\right)^{2} \left(\$